# MATERIA: Igiene anatomia Fisiologia e Patologia (ore settimanali: 6 )

### CLASSE: 5BAs

ANNO SCOLASTICO: 2022/2023

DOCENTE: prof.ssa Spinelli Pasqua, prof.ssa Simone Giovanna

### Libro di testo:

A. Amendola, A. Messina, E. Pariani, A. Zappa, G. Zipoli " Igiene e patologia" Zanichelli; G. J. Tortora, B. Derrickson "Conosciamo il corpo umano" Zanichelli

Testo di laboratorio: Fabio Fanti "Laboratorio di microbiologia, biochimica, igiene e patologia", Ed. Zanichelli.

# ARGOMENTI SVOLTI

### Apparato urinario

L'anatomia interna ed esterna del rene; le funzioni dei nefroni; il percorso dell'urina; i compartimenti e l'equilibrio dei fluidi corporei; gli elettroliti nei fluidi corporei; l'equilibrio acidobase dell' organismo; cenni sulle principali patologie dell' apparato urinario

## La nutrizione e il metabolismo

Le sostanze nutritive e piramide alimentare

Il metabolismo dei nutrienti

Metabolismo e calore corporeo

Obesità e disturbi alimentari

### Apparato genitale

Anatomia dell' apparato genitale maschile, concetti generali di mitosi e meiosi, spermatogenesi e alcune malattie dell' apparato genitale maschile (prostatite, ipertrofia prostatica, disfunzione erettile, cenni sui tumori)

Anatomia dell' apparato genitale femminile, ovogenesi e alcune malattie correlate all' apparato genitale femminile (ovaio policistico, endometriosi, infezione da papilloma virus)

Fasi della fecondazione

Fasi principali dello sviluppo embrionale e fetale; fasi del ciclo ovarico/uterino

Fasi della gravidanza/travaglio

Influenza dei diversi ormoni nelle fasi del ciclo e in relazione a gravidanza/travaglio Tecniche di contraccezione e cenni sull'interruzione di gravidanza

Sostanze teratogene e infezioni congenite in gravidanza

Diagnosi prenatale: esami invasivi (villocentesi, amniocentesi e funicolocentesi) e non invasivi della gravidanza (test della translucenza nucale, ecografia morfologica, ecocardiografia fetale, test combinato, DNA fetale)

### Il diabete

Classificazione delle diverse forme di diabete, cause e patogenesi, diagnosi, terapia e complicanze Tumori

Definizione di tumore, caratteristiche delle cellule tumorali, differenza tra tumori benigni e maligni, cause e fattori di rischio, fasi della cancerogenesi, prevenzione, diagnosi e terapia dei tumori

### **Malattie genetiche**

Concetti di genoma, alleli, loci e mutazioni; agenti mutageni; classificazione delle malattie genetiche e caratteristiche generali delle malattie genomiche, cromosomiche, geniche e multifattoriali

### **Concetti generali di Igiene**

Definizioni di epidemiologia e di salute Definizioni di prevenzione primaria, secondaria, terziaria Definizioni di cause e fattori di rischio Caratteristiche principali dei vaccini e in particolare meccanismo d'azione dei vaccini più conosciuti relativi al COVID-19

## **ESPERIENZE DI LABORATORIO**

Norme generali di prevenzione, di comportamento e di sicurezza

## **Indagini sull'apparato urinario**

Esame delle urine (raccolta del campione; esame dei caratteri fisici; esame dei caratteri chimici mediante uso di strisce reattive; esame microscopico del sedimento urinario; urinocoltura; antibiogramma)

## **La tecnica istologica**

Esame istologico: principi teorici e tecniche di esecuzione Osservazione al microscopio di preparati istologici

### **La tecnica citologica**

Esame citologico: principi teorici e tecniche di esecuzione

Osservazione al microscopio di preparati citologici

### **Indagini sul metabolismo**

Determinazione qualitativa dell'azione digestiva dell'amilasi salivare

## **Indagini sui tumori**

I tumori benigni e maligni: differenze dal punto di vista macroscopico e microscopico

## **Indagini sull'apparato genitale e gravidanza**

Osservazione microscopica di preparati istologici di testicolo

Lo spermiogramma

Analisi della gonadotropina corionica umana e dell'ormone luteinizzante

Test di ovulazione per il monitoraggio dei giorni fertili

Test rapido di gravidanza

Esami strumentali della gravidanza (test della translucenza nucale, ecografia morfologica, villocentesi, amniocentesi)

Castellana Grotte, 20 HAGGIO LO 23

Le docenti

Gli alunni ~{~ *AJJ..o:.r.H~ ..~r .....*

# I.I.S.S LUIGI DELL'ERBA PROGRAMMA SVOLTO SCIENZE MOTORIE PROF. MORAMARCO PASQUALE ANNO SOLASTICO 2022/20223  $CIASE$  $58A$

# **LA PERCEZIONE DI SÉ ED IL COMPLETAMENTO DELLO SVILUPPO FUNZIONALE DELLE CAPACITÀ MOTORIE ED ESPRESSIVE**

• Miglioramento funzione cardio-respiratoria e sviluppo resistenza aerobica.

• Irrobustimento generale e pqtenziamento specifico per settori muscolari a carico naturale, attività formative a coppie.

• Mobilizzazione articolare (attiva, individuale, a coppie ed a gruppi; stretching).

• Sviluppo velocità e varie forme di reattività.

• Coordinazione dinamica generale di controllo del corpo nello spazio e nel tempo.

• Equilibrio statico e dinamico.

• Percezione e presa di coscienza del corpo statico attraverso lo stretching.

• Presa di coscienza del corpo in mcvimento attraverso lavori di sensibilizzazione.

• Esercitazioni di potenziamento della condizione fisico-motoria generale.

**Teoria:** Cenni riassuntivi sull'apparato locomotore. L'apparato respiratorio: gli organi della respirazione, la meccanica respiratoria ed i parametri della respirazione; la ventilazione durante l'esercizio fisico; Teoria del movimento: classificazione delle capacità motorie; definizione e classificazione della resistenza, metodiche di allenamento. L'allenamento sportivo: concetti di omeostasi, adattamento, aggiustamento; la seduta di allenamento. Conoscere il corpo umano attraverso lo studio dei vari apparati sistemi. Disturbi alimentari. Lesioni muscolari tecniche di rianimazione

## **LO SPORT, LE REGOLE, E IL FAIR PLAY**

• Pratica delle seguenti discipline sportive: pallavolo, basket, tennis tavolo, badminton

• Fondamentali individuali e di squadra degli sport praticati.

• Attività di arbitraggio negli sport di squadra.

Teoria: conoscenza di regolamento e gesti arbitrali degli sport praticati. Atletica leggera: la pista e le specialità di gara.

Castellana grotte.

ALUNNI<br>Micha Goza

POCENTE

MATERIA: Chimica Organica e Biochimica (ore settimanali: 4 di cui 3 di laboratorio)

CLASSE: 5 BAS

ANNO SCOLASTICO: 2022/2023

DOCENTI: Domenica Didio / Antonella D'Elia

Libro di testo: Terry A., Brown "Biochimica" – Zanichelli

### **Argomenti svolti**

Recupero degli apprendimenti dell'anno scolastico precedente attraverso una ripetizione degli argomenti propedeutici al programma in corso: Reattività delle sostanze organiche: alcoli, eteri ed epossidi, aldeidi e chetoni, acidi carbossilici. Relativa nomenclatura. Gruppi funzionali e caratteristiche chimico-fisiche. Reazioni di sostituzione, eliminazione, ossidazione e riduzione.

Attività laboratoriale:

Saggio di Tollens per la ricerca di zuccheri riducenti.

## MOLECOLE BIO-ORGANICHE: AMMINOACIDI, PEPTIDI E PROTEINE:

- Amminoacidi naturali.
- Proprietà acido-base degli amminoacidi
- Proprietà acido-base degli amminoacidi con più di un gruppo acido o basico
- Elettroforesi
- Reazioni degli amminoacidi
- Peptidi
- **Proteine**
- Struttura primaria delle proteine
- Struttura secondaria delle proteine
- Struttura terziaria: proteine fibrose e globulari
- Struttura quaternaria delle proteine

Attività laboratoriale:

- Saggio del biureto per il riconoscimento delle proteine.

- Preparazione di vasetti di yogurt con formazione del coagulo proteico mediante inoculo di starter microbici.

### MOLECOLE BIO-ORGANICHE: CARBOIDRATI:

- Definizioni e classificazioni
- Monosaccaridi
- Chiralità nei monosaccaridi; proiezioni di Fischer e zuccheri D, L
- Strutture emiacetaliche cicliche dei monosaccaridi
- Anomeria e mutarotazione
- Strutture piranosiche e furanosiche
- Conformazioni dei piranosi
- Riduzione dei monosaccaridi
- Ossidazione dei monosaccaridi
- Formazione di glicosidi da monosaccaridi
- Disaccaridi
- Polisaccaridi
- Fosfati degli zuccheri
- Deossizuccheri

### Attività laboratoriale:

- Ricerca di carboidrati su matrici alimentari.
- Saggio di Benedict per la determinazione degli zuccheri riducenti.
- Determinazione percentuale del lattosio nel latte con metodo Fehling.

### MOLECOLE BIO-ORGANICHE: ACIDI NUCLEICI:

- Nucleotidi
- Funzioni e differenze tra DNA ed RNA
- Struttura del DNA e dell'RNA
- Struttura secondaria del DNA
- Livelli di impacchettamento del DNA

### Attività laboratoriale:

Estrazione di DNA da cellule eucariote, colorazione e relativa osservazione al microscopio.

### ENZIMI:

- Origine, natura e composizione
- Denominazione e classificazione
- Attività enzimatica
- Fattori che influenzano l'attività enzimatica
- Inibizione enzimatica
- Meccanismo di azione dell'enzima

### Attività laboratoriale:

- Saggio sull'attività della catalasi in matrici vegetali.
- Saggio sull'attività proteolitica della bromelina contenuta nell'ananas.

- Verifica dell'attività idrolitica della lattasi, immobilizzazione dell'enzima mediante tecnica della sferificazione e produzione di latte delattosato ad alta digeribilità.

#### - DUPLICAZIONE DNA E SINTESI PROTEICA

- Meccanismo di duplicazione del DNA
- Virus inattivati e terapia genica (cenni)
- Meccanismo e trasmissione dell'informazione genetica
- Trascrizione e traduzione nella biosintesi proteica

### Attività laboratoriale:

- Video-laboratorio: reazione a catena della polimerasi (PCR)
- Video-laboratorio: DNA fingerprinting mediante PCR ed Elettroforesi
- Video-laboratorio: i Virus e la loro riproduzione nelle cellule ospiti
- Video-laboratorio: le terapie geniche

PROCESSI METABOLICI-GLICOLISI

- Processo di ossidazione del glucosio
- Fasi (ossigeno-dipendente e ossigeno-indipendente) di produzione dell'energia biochimica
- Tappe della glicolisi e gli enzimi che le catalizzano
- Organismi aerobi e anaerobi
- Circostanze e tessuti in cui si può attivare la via della fermentazione ( fermentazione alcolica e lattica)
- Meccanismi di regolazione della glicolisi

Attività laboratoriale:

- Fermentazione omolattica ad opera di batteri lattici e produzione di yogurt

## PROCESSI METABOLICI: CICLO DI KREBS E CATENA RESPIRATORIA

- Tappe del ciclo dell'acido citrico e gli enzimi che le catalizzano
- Meccanismi di regolazione del ciclo dell'acido citrico
- Catena di trasporto elettronico e la sequenza di trasferimento degli elettroni
- Il complesso proteico che determina la sintesi dell'ATP
- Azione di inibitori e disaccoppianti della catena di trasporto elettronico

### PROCESSI METABOLICI: METABOLISMO DEI CARBOIDRATI

- Metabolismo del glicogeno
- Glicogeno
- Gluconeogenesi

## PROCESSI METABOLICI: LIPIDI, MEMBRANE CELLULARI E METABOLISMO DEI LIPIDI

- Classificazione, caratteristiche chimico-fisiche e struttura chimica dei lipidi. Reazione di
- idrogenazione e di saponificazione
- Metabolismo dei lipidi(cenni)

Attività laboratoriale:

- Riconoscimento lipidi in matrici alimentari con colorante Sudan IV.
- Saponificazione di oli vegetali.
- Preparazione galenica di una crema idratante viso con ingredienti naturali.

Castellana Grotte,………………..

Il docente

………………………………………

Gli alunni

………………………………. ………………………………….

### MATERIA: **Biologia, Microbiologia e Tecnologie di Controllo Sanitario** (ore settimanali: **4**).

### CLASSE: **5BA**

ANNO SCOLASTICO: **2022/2023**

### DOCENTI: **Prof.ssa Immacolata Fanizza, Prof.ssa Antonella D'Elia**

Libro di testo **Biologia, microbiologia e tecnologie di controllo sanitario Fabio Fanti** Ed.Zanichelli

Libro di testo di laboratorio: **Laboratorio di Microbiologia,Biochimica,Igiene e Patologia F. Fanti** Ed. Zanichelli

### **Argomenti svolti**

### **RECUPERO DEGLI APPRENDIMENTI**

- Enzimi di restrizione
- Tecnologia del DNA ricombinante e le diverse metodiche della diagnostica molecolare

### **BIOTECNOLOGIE MICROBICHE**

- Profilo storico e sviluppo delle biotecnologie
- Le biotecnologie delle fermentazioni
- I vantaggi dei processi biotecnologici
- Biocatalizzatori cellulari: i microrganismi
- Utilizzo nelle biotecnologie delle cellule di mammifero
- I prodotti della microbiologia industriale
- Rese e isolamento dei prodotti

### **ACCUMULI METABOLICI**

- L'accumulo di metaboliti di interesse
- I meccanismi di regolazione enzimatica
- Le strategie per ottenere accumuli di metaboliti microbici
- Le tecniche di selezione dei ceppi microbici
- Strategie e procedure di screening
- La selezione di ceppi alto produttori

### **I PROCESSI BIOTECNOLOGICI**

- Esigenze nutrizionali e condizioni operative
- I terreni di coltura per la microbiologia industriale
- Le fasi produttive: preparazione dell'inoculo
- Le fasi della procedura di *scale-up*
- I bioreattori o fermentatori
- La sterilizzazione nelle produzioni biotecnologiche
- La curva di crescita microbica
- La classificazione delle fermentazioni su base cinetica
- Processi *batch*, continui, *fed-batch*
- Chemostato e turbidostato
- L'immobilizzazione dei biocatalizzatori
- La standardizzazione dei processi
- Il recupero dei prodotti

### **METABOLISMO ED ENERGIA**

- Energia dal metabolismo
- Strategie metaboliche per la produzione di energia
- La glicolisi
- Le fermentazioni

### **PRODOTTI OTTENUTI DA PROCESSI BIOTECNOLOGICI**

- L'impiego delle biomasse microbiche
- I microrganismi unicellulari SCP
- *Saccharomyces cerevisiae* per la panificazione
- Colture insetticide da *Bacillus*
- colture dell'azotofissatore *Rhizobium*
- Le componenti delle bioplastiche
- La produzione di acidi organici
- La fermentazione anaerobica: la produzione di acido lattico
- La fermentazione aerobica: la produzione di acido citrico
- Impiego e produzione di acido gluconico
- Impiego e produzione di etanolo
- Impiego e produzione di aminoacidi: L-lisina e acido glutammico
- Impiego e produzione di enzimi

### **PRODUZIONE DI BIOTECNOLOGIE IN AMBITO SANITARIO**

- Produzione biotecnologica di proteine umane
- Produzione delle varie tipologie di vaccini
- Produzione di anticorpi monoclonali
- Produzione e impiego degli interferoni
- Produzione di ormoni a scopo terapeutico
- I fattori di crescita emopoietici
- Bioconversione nelle sintesi chemio-enzimatiche
- Vitamine: processi di produzione e funzioni
- Produzione di antibiotici naturali e semisintetici
- Produzione di penicilline e cefalosporine

### **PRODUZIONI BIOTECNOLOGICHE ALIMENTARI**

- Il vino e le fasi della produzione
- L'aceto e l'aceto balsamico
- La birra e le fasi di produzione
- Il pane e i prodotti da forno a lievitazione naturale
- Yogurt e latti fermentati di diversa origine

### **CONTAMINAZIONI MICROBIOLOGICHE E CHIMICHE DEGLI ALIMENTI**

- Qualità e igiene degli alimenti
- La contaminazione microbica degli alimenti
- I processi di degradazione microbica
- I fattori che condizionano la microbiologia degli alimenti
- I fattori intrinseci e estrinseci che agiscono sugli alimenti
- I fattori impliciti: interazioni fra comunità microbiche
- La contaminazione chimica degli alimenti
- La contaminazione da ormoni anabolizzanti e antibiotici
- La contaminazione da contenitori
- La contaminazione da coadiuvanti tecnologici
- La contaminazione da metalli pesanti

### **CONSERVAZIONE DEGLI ALIMENTI E NORMATIVE PER LA SICUREZZA ALIMENTARE**

- La conservazione con mezzi fisici
- La conservazione con mezzi chimici
- La conservazione tramite enzimi
- L'impiego di additivi e conservanti
- Sicurezza degli alimenti: normative e certificazioni
- Il pacchetto <igiene> della commissione Europea
- Il sistema HACCP nell'industria alimentare
- La vita commerciale degli alimenti
- Il *challenge* test per la sicurezza del consumatore

### **CONTROLLO MICROBIOLOGICO DEGLI ALIMENTI**

- Le frodi alimentari in campo sanitario e commerciale
- Tecniche analitiche colturali, immunologiche e molecolari
- I criteri microbiologici per il controllo degli alimenti
- I piani di campionamento per il controllo degli alimenti
- I microrganismi indicatori della qualità degli alimenti
- Le tipologie di acque potabili
- Il controllo microbiologico delle acque potabili
- Carni, fresche, congelate e salate
- Conserve e semiconserve
- Latte e derivati: aspetti microbiologici
- Uova e derivati: contaminazioni microbiche
- Prodotti ittici: carica microbica

### **MALATTIE TRASMESSE CON GLI ALIMENTI**

- Infezioni, intossicazioni, tossinfezioni
- Intossicazione da enterotossina di stafilococchi patogeni
- Tossinfezione da *Escherichia coli*
- Tossinfezione da *Salmonella*
- Botulismo
- Tossinfezione da *Clostridium perfringens*
- ssinfezione da *Vibrio cholerae*
- Tossinfezione da *Listeria monocytogens*
- Infezioni alimentari da virus
- Micotossicosi

### **LE CELLULE STAMINALI**

- Il differenziamento cellulare nell'embrione
- Le cellule staminali: progenitrici di tutte le cellule
- Le cellule staminali emopoietiche
- Le cellule staminali emopoietiche del cordone ombelicale
- I trapianti di cellule staminali emopoietiche
- L'impiego di cellule staminali come terapia
- Le cellule staminali pluripotenti indotte
- La riprogrammazione cellulare tramite REAC

### **SPERIMENTAZIONE DI NUOVI FARMACI, COMPOSTI GUIDA E FARMACOVIGILANZA**

- La classificazione dei farmaci
- Farmacocinetica: dall'assorbimento all'eliminazione
- La farmacodinamica
- Come nasce un nuovo farmaco
- La fase di ricerca e sviluppo preclinico
- La sperimentazione clinica e la tutela dei pazienti
- Le tre fasi della sperimentazione clinica
- La registrazione del farmaco e l'immissione in commercio
- La farmacovigilanza: monitoraggio di rischi e benefici

## **LA TOSSICOLOGIA**

- Xenobiotici, veleni e tossine
- Gli effetti acuti e cronici della tossicità
- Tossicocinetica
- Tossicodinamica e relazione dose-risposta
- Parametri tossicologici per la valutazione del rischio

## **ARGOMENTI DI LABORATORIO MICROBIOLOGICO**

### **Vino**

- generalità sull'uva, mosto e vino.

- generalità su processi produttivi (vinificazione in rosso e in bianco), composizione;

- flora microbica comunemente presente nel vino; possibili cause di alterazioni e malattie del vino; - conta microbica mesofila e identificazione microbica di un campione di vino mediante tecnica di semina per inclusione;

- capacità fermentativa dei lieviti;
- resistenza dei lieviti all'anidride solforosa;
- semina a becco di clarino di ceppi microbici derivanti da acini di uva in W.L. Nutrient Agar;
- semina a becco di clarino di *S. cerevisiae* in W.L. Nutrient Agar;

- conteggio dei lieviti con il metodo delle diluizioni decimali in piastra in PCA, W.L. Nutrient Agar e Sabauroad dextrose agar.

## **Latte e latti fermentati**

- generalità su processi produttivi;

- conta batterica di *Lactobacillus bulgaricus* in un campione di yogurt su MRS Agar.

### **Uova**

-generalità su struttura, composizione e carica microbica

### **Acqua**

-significato e interpretazione dei m.o. potenzialmente presenti nelle acque destinate al consumo umano

-conta di coliformi totali e fecali

Castellana Grotte, 05/06//2023

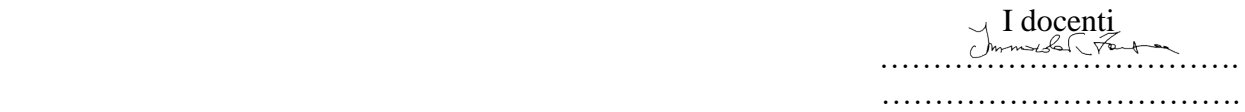

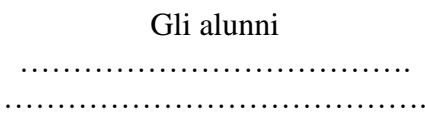

MATERIA: LINGUA E CULTURA INGLESE (ore settimanali:3)

CLASSE: 5^B INFORMATICA/BIOTECNOLOGIE SANITARIE

ANNO SCOLASTICO: 2022/2023

DOCENTE: Curci Antonella Manuela

Libri di testo: ENGAGE B2 (Student's book and Workbook) di B. Bettinelli – J. Bowie, ed. Pearson Longman WORKING WITH NEW TECHNOLOGY di K. O'Malley, ed. Pearson Longman A MATTER OF LIFE 3.0 di P. Briano, ed. Edisco TRAINING FOR SUCCESSFUL INVALSI di V.S. Rossetti, ed. Pearson Longman FILE PDF (materiale condiviso su Classroom) VIDEO SU YOUTUBE

## **Argomenti svolti**

### **UDA 0 (comune a entrambi gli indirizzi): Ripartiamo insieme – recuperiamo a scuola gli apprendimenti e la socialità**

Grammar and vocabulary revision/consolidation; Listening activity; Reading/comprehension activity; Structuring a report; Focus on speaking skills; Practice exercises – Use of English.

### **UDA 1 (comune a entrambi gli indirizzi): Training for successful exams (B2, PCTO, Invalsi)** Grammar:

Articles (a/an; the; no article)

Reported speech (reported satements, questions, orders and requests)

Reporting verbs say/tell; Other reporting verbs

Passive forms; Passives with modals; Verbs with double object; Passive forms with opinion verbs Have/get something done

Participle clauses

The comparative and superlative of adverbs

Vocabulary:

Weather nouns; Collocations (weather verbs); Word formation (word families); Natural features. Modern crimes; Financial crimes; Phrasal verbs (crime); Word formation (adverbs).

Ways of thinking; Phrasal verbs (thinking); Collocations (decisions); Idioms.

Media; Phrasal verbs (truth and lies); Word formation (prefixes); Confusing words (reporting). Invalsi training

## **UDA 2 (INFORMATICA): Telecommunications. The Database and the Database Management System – Encryption and Security**

Transmitting telecommunications signals Advantages of digital Communications cables (Coaxial cables/Fibre optic cables) Linking computers How computer networks connect and work (video) The database

SQL language Database management system Computer security Encryption Alan Turing's intelligent machines The Imitation Game – official trailer (video) Online dangers EU data protection (video) IT and the law Use the Internet safely

### **UDA 2 (BIOTECNOLOGIE SANITARIE): Science food and Environment**

Healthy eating Fermentation How wine is made Red wine vs white wine Types of beer Top-fermented and bottom-fermented beer The brewing process Milk quality How to read food labels Food preservation Food additives and preservatives What is food safety? Food-borne illness Food-borne pathogens Food Biotechnology

# **UDA 3 (INFORMATICA): Industry 4.0 and the future. Automation and robots – Internet**

**protocols. The web.** How automation works Advantages of automation The development of automation Henry Ford's assembly line turns 100 – CBS (video) How a robot works Artificial intelligence and robots Artificial intelligence – The School of Life (video) The Fourth Industrial Revolution Foundations of Industry 4.0 Cloud computing What is Big Data? – World Economic Forum (video) What is augmented reality and how does it work? (video) Does augmented reality do it better? How do the most advanced military drones work? (video) How the Internet began Internet protocols: OSI and TCP/IP models Walls around the web

# **UDA 3 (BIOTECNOLOGIE SANITARIE): Biotechnology – DNA/RNA**

Microbial Biotechnology The dazzling colours of Biotechnology Microbes – Biotechnology's precious helpers Microbes: the factory of everything Vaccines Nucleic acids DNA - RNA Prokaryotes vs eukaryotes Diabetes

**EDUCAZIONE CIVICA UDA 5a (comune a entrambi gli indirizzi) I valori del mondo globale: pace, cooperazione, dialogo** The European Union: values, symbols, goals, currency

Castellana Grotte, 29/05/2023

La docente

Antonella Manuela Curci

MATERIA: LINGUA E LETTERE ITALIANE (ore settimanali: 4).

CLASSE: 5BA

ANNO SCOLASTICO: 2022/2023

DOCENTE: Francesco D'AMBRUOSO

Libro di testo: ALESSANDRA TERRILE / PAOLA BIGLIA / CRISTINA TERRILE, *Vivere tante vite 3*, Paravia

#### **Argomenti svolti**

## **UDA 1 LETTERATURA EUROPEA DI FINE OTTOCENTO: SCAPIGLIATURA, NATURALISMO, VERISMO\***

**\* UDA relativa alle tematiche interdisciplinari dell'ENERGIA (indirizzi di Chimica e Biotecnologie sanitarie) e delle RELAZIONI e SOCIETÀ, PROGRESSO e AMBIENTE (indirizzo di Informatica)**

- Il Positivismo e il movimento letterario del Naturalismo
- Il Verismo
- Biografia, pensiero e poetica di Giovanni Verga. *Rosso Malpelo*, *I Malavoglia*, *Mastro-don Gesualdo*.
- Testi analizzati:
	- o Da G. VERGA, *Vita dei campi*, "Rosso Malpelo" (pp. 81 e ss.)
	- o Da G. VERGA, *I Malavoglia*, "La partenza di 'Ntoni e l'affare dei lupini" (pp. 109 e ss.)
	- o Da G. VERGA, *I Malavoglia*, "Il naufragio della *Provvidenza*" (pp. 117 e ss.)
	- o Da G. VERGA, *I Malavoglia*, "Padron 'Ntoni e il giovane 'Ntoni: due visioni del mondo a confronto (pp. 122 e ss.)
	- o Da G. VERGA, *I Malavoglia*, "Il ritorno di 'Ntoni alla casa del nespolo" (pp. 125 e ss.)
	- o Da G. VERGA, *Mastro don Gesualdo*, "Le sconfitte di Gesualdo" (pp. 144 e ss.)

### **UDA 2 IL DECADENTISMO: LA POESIA\***

**\*UDA relativa alla tematica interdisciplinare dell'AMIENTE (indirizzi di Chimica e Biotecnologie sanitarie) e della SICUREZZA e LAVORO (indirizzo di Informatica)**

- Caratteristiche essenziali del Decadentismo
- Cenni essenziali su Baudelaire
- Il Simbolismo
- Giovanni Pascoli: biografia, pensiero, poetica del fanciullino, simbolismo. Le *Myricae*, i *Canti di Castelvecchio*, i *Poemetti*.
- D'Annunzio: l'esteta e il superuomo. Le *Laudi*.
- Modalità di analisi e interpretazione del testo poetico
- Testi analizzati
	- o Da C. BAUDELAIRE, *I fiori del male*, "Corrispondenze" (p. 171)
	- o Da G. PASCOLI, *Myricae*, "L'assiuolo" (p. 212)
	- o Da G. PASCOLI, *Myricae*, "Temporale" (p. 216)
	- o Da G. PASCOLI, *Myricae*, "Il lampo" (p. 218)
	- o Da G. PASCOLI, *Myricae*, "Novembre" (p. 220)
	- o Da G. PASCOLI, *I Canti di Castelvecchio*, "Il gelsomino notturno" (p. 224)
	- o Da G. PASCOLI, *Poemetti*, "Italy" (pp. 231) e ss.
	- o Da G. D'ANNUNZIO, *Alcyone*, "La sera fiesolana" (pp. 275 e ss.)
	- o Da G. D'ANNUNZIO, *Alcyone*, "La pioggia nel pineto" (pp. 281 e ss.)

## **UDA 3- IL DECADENTISMO: LA PROSA E IL TEATRO**

- Estetismo ed edonismo ne *Il piacere* di Gabriele D'Annunzio
- Italo Svevo. Biografia e pensiero; tema della malattia, inettitudine, importanza della psicanalisi; tecniche narrative del romanzo contemporaneo: monologo interiore e flusso di coscienza. *Una vita*, *Senilità*, *La coscienza di Zeno*.
- Luigi Pirandello. Biografia e pensiero, poetica dell'Umorismo; il teatro: maschere nude, teatro nel teatro. *Il fu Mattia Pascal*, *Uno, nessuno e centomila*, *Sei personaggi in cerca d'autore*, *Enrico IV*.
- Testi analizzati:
	- o Da G. D'ANNUNZIO, *Il piacere*, "Un destino eccezionale intaccato dallo squilibrio" (pp. 267 e ss.)
	- o Da I. SVEVO, *La coscienza di Zeno*, "Prefazione" (p. 528), "Il fumo" (pp.531 e s.), "Zeno e il padre" (pp. 536 e ss.), "Augusta: la salute e la malattia" (pp. 545 e ss.), "La pagina finale" (pp. 549 e s.).
	- o Da L. PIRANDELLO, *Il fu Mattia Pascal*, "Lo <<strappo nel cielo di carta>> e la filosofia del lanternino" (pp. 438 e s.), "La conclusione" (p. 442)
	- o Da L. PIRANDELLO, *Uno, nessuno e centomila*, "Non conclude" (pp. 459 e s.)

## **UDA 4 POESIA NELLA PRIMA METÀ DEL NOVECENTO\* - I PARTE**

**\* UDA relativa alla tematica interdisciplinare del PROGRESSO (indirizzi di Chimica, Biotecnologie sanitarie) e del PROGRESSO e AMBIENTE (indirizzo di Informatica)**

- Caratteristiche essenziali del Futurismo.
- Cenni biografici, pensiero e poetica del primo Ungaretti: la raccolta L'*allegria.*
- Caratteristiche essenziali dell'Ermetismo. Cenni su Salvatore Quasimodo: dall'Ermetismo alla poesia "narrativa''.
- Testi analizzati:
	- o Da G.UNGARETTI, *L'Allegria*, "In memoria" (p. 637 e s.), "Il porto sepolto" (p. 641), "Fratelli" (p. 643), "I fiumi" (p. 648 e ss.), "Mattina" (p. 655), "Soldati" (p. 655).
	- o Da S. QUASIMODO, *Acque e terre*, "Ed è subito sera" (p. 607). Da *Giorno dopo*

*giorno*, "Uomo del mio tempo" (p. 613).

## **UDA 4 POESIA NELLA PRIMA METÀ DEL NOVECENTO\* - II PARTE**

**\* UDA relativa alla tematica interdisciplinare del PROGRESSO (indirizzi di Chimica, Biotecnologie sanitarie) e del PROGRESSO e AMBIENTE (indirizzo di Informatica)**

- Biografia, pensiero e poetica di Eugenio Montale: male di vivere e correlativo oggettivo nella raccolta *Ossi di seppia*; cenni sui mutamenti stilistici nelle principali opere successive dell'autore.
- Testi analizzati:
	- o Da E. MONTALE, *Ossi di seppia*, "I limoni" (p. 726 e s.), "Non chiederci la parola" (p.

734), "Meriggiare pallido e assorto" (p. 737), "Spesso il male di vivere ho incontrato"

(p. 739).

#### **UDA 5 - NARRATORI E POETI DELLA SECONDA METÀ DEL NOVECENTO\* \*UDA relativa alla tematica interdisciplinare dell'AMBIENTE (indirizzi di Chimica e Biotecnologie sanitarie)**

- Un personaggio positivo contro la mafia: il capitano Bellodi ne *Il giorno della civetta* di Leonardo Sciascia
- Testi analizzati:
	- o Da *Il giorno della civetta*, "Perché, hanno sparato?" (pp. 870 e ss.)

Castellana Grotte, 01/06/23

Il docente

Harry Photo

Gli alunni …………………………………………

………………………………….

**I.I.S.S.** *"Luigi dell'Erba"* **Castellana Grotte**

### **PROGRAMMA**

MATERIA: STORIA (ore settimanali: 2).

CLASSE: 5BA

ANNO SCOLASTICO: 2022/2023

DOCENTE: Francesco D'Ambruoso

Libro di testo: FELTRI FRANCESCO MARIA / BERTAZZONI MARIA MANUELA / NERI FRANCA, STORIE, *I fatti, le idee 3 (le) - dal Novecento ad oggi*, SEI

### **Argomenti svolti**

#### **UDA 1 - IL MONDO E L'ITALIA TRA FINE OTTOCENTO E INIZI NOVECENTO\* \*UDA relativa alle tematiche interdisciplinari dell'ENERGIA (indirizzi di Chimica e Biotecnologie sanitarie) e delle RELAZIONI E SOCIETÀ e SICUREZZA E LAVORO (indirizzo di Informatica)**

- Belle Époque e società di massa
- L'età giolittiana
- La diffusione dell'odio razziale (il caso Dreyfus)

### **UDA 2 - DALLA PRIMA GUERRA MONDIALE ALLA GRANDE CRISI\* \*UDA relativa alle tematiche interdisciplinari dell'AMBIENTE e del PROGRESSO (indirizzi di Chimica e Biotecnologie sanitarie)**

- La Prima guerra mondiale
- La Rivoluzione russa
- Lo scenario mondiale nel primo dopoguerra
- Il fragile equilibrio europeo dopo la guerra
- Dagli USA dagli "anni ruggenti" alla crisi del '29 e al New Deal
- L'Italia del dopoguerra e l'ascesa del fascismo

## **UDA 3 - L'ETÀ DEI TOTALITARISMI**

- Il regime fascista
- L'organizzazione del consenso nei totalitarismi
- Il totalitarismo staliniano
- Il totalitarismo nazista

#### **UDA 4 - LA SECONDA GUERRA MONDIALE E LA SHOAH\***

**\*UDA relativa alle tematiche interdisciplinari della SALUTE (indirizzi di Chimica e Biotecnologie sanitarie) e del PROGRESSO E AMBIENTE (indirizzo di Informatica)**

- Cause, eventi principali, nuove armi e strategie belliche
- L'Italia divisa e la guerra di liberazione
- L'antisemitismo dell'Italia fascista e della Germania nazista

### **UDA 5 - GUERRA FREDDA E STORIA DELL'ITALIA REPUBBLICANA SINO AGLI ANNI SETTANTA\***

**\* UDA relativa alla tematica interdisciplinare della COMUNICAZIONE E LINGUAGGI (indirizzo di Informatica)**

- <sup>−</sup> Pace e nuovo assetto geo-politico del mondo; l'Europa; l'Onu
- <sup>−</sup> Cenni essenziali sulla Guerra fredda
- <sup>−</sup> L'Italia nel secondo dopoguerra

Castellana Grotte, 01/06/23

Il docente

Gli alunni ………………………………. ………………………………….

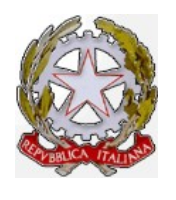

**Specializzato in:** *Chimica* **–** *Informatica – Tecnologie Alimentari - Liceo Scientifico* **Via della Resistenza, 40 – CASTELLANA GROTTE Tel./Fax 0804965144- 0804967614 Email: bais07900l@istruzione.it**

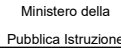

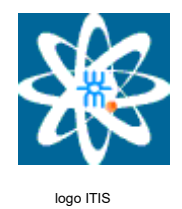

## **Programma di sistemi svolto nella classe V BA inf. ANNO SCOLASTICO 2022-2023**

## **BIBLIOGRAFIA SISTEMI E RETI HOEPLI VOL. 3, Appunti delle lezioni. Slide su RSA/Firewall/GPG/SSL.**

Contenuti svolti:

UDA 1: VLAN – VIRTUAL Local Area Netework

- Realizzazione di una VLAN
- VLAN tagged
- VLAN untagged

## UDA 2: TECNICHE CRITTOGRAFICHE PER LA PROTEZIONE DEI DATI

- Principi di crittografia
- Storia della crittografia
- Crittografia moderna
- Criptoanalisi
- Crittografia simmetrica
	- Il cifrario DES
	- Il cifrario 3DES (cenni sull'algoritmo)
	- Il cifrario IDEA (cenni sull'algoritmo)
	- Il cifrario AES (cenni sull'algoritmo)
- Crittografia Asimmetrica
	- RSA
	- Scambio di chiavi DIFFIE-HELLMAN
	- Esempi di calcolo RSA
	- Esempi di calcolo DIFFIE-HELLMAN
- Certificati e firma digitale
	- Firma digitale
	- MD5
	- SHA
	- I certificati digitali
	- La sicurezza nella Email: PEC/SMIME
- UDA 3: LA SICUREZZA DELLE RETI
	- Minacce alla sicurezza
	- Tipologia di attacchi informatici
	- Availability Integrity Confidentiality
	- Protocollo SSL/TLS

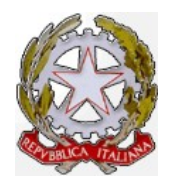

**Specializzato in:** *Chimica* **–** *Informatica – Tecnologie Alimentari - Liceo Scientifico* **Via della Resistenza, 40 – CASTELLANA GROTTE Tel./Fax 0804965144- 0804967614 Email: bais07900l@istruzione.it**

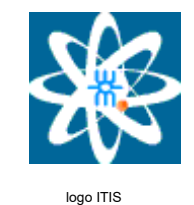

Ministero della Pubblica Istruzione

## LA DIFESA PERIMETRALE CON I FIREWALL

- $^{\circ}$
- Classificazione
- Packet Filter Routing
- Stateful inspection
- Application Proxy
- DMZ
- IDS

## **LABORATORIO**

PACKET TRACER

- CONCETTI DI BASE
	- DHCP, router e rotte statiche.
	- Il comando ip route DestPrefix DestNetmask NextHop/Iface per la configurazione delle rotte statiche da CLI, il comando traceroute (per router) e tracert (per PC), il protocollo RIP con i comandi: router rip, version, network, show ip route, show ip route rip, show ip rip database. Configurazione del RIP da CLI. Cenni al no auto-summary del RIPv2. Cambiamenti di topologia di una rete con RIP con esempio pratico
- SERVER/NAT/PAT
	- Configurazione di un server EMAIL (con invio e ricezione di email), DNS e HTTP ed FTP. I comandi pwd, dir, put e get
	- Configurazione di reti con più server EMAIL, DNS ed HTTP
	- Realizzazione di reti con NAT statico e di reti con NAT dinamico con overload. Il modem ADSL ed il Cloud in Packet Tracer
	- Realizzazione di reti private dietro NAT/PAT, con l'uso della VLSM, che devono accedere a server HTTP pubblici
	- Il NAT dinamico ed il confronto con il NAT statico ed il NAT dinamico con overload (PAT)
- VLAN
	- Le VLAN: principi e caratteristiche fondamentali. Configurazione di più vlan, il comando show vlan brief, configurazione di una interfaccia in modalità Access e Trunk. Configurazione di un switch in modalità vlan trunking, collegamento di più vlan con più switch
	- L'inter-vlan routing e la configurazione di router on-a-stick. I comandi: interface FastEthernet x/y.vlan-id ed encapsulation dot1Q vlan-id. Visualizzazione del VLAN-TAG in Packet Tracer. Come concedere l'accesso ad una sola vlan ad un router

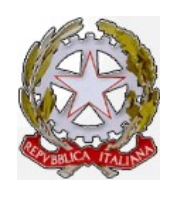

#### **Specializzato in:** *Chimica* **–** *Informatica – Tecnologie Alimentari - Liceo Scientifico* **Via della Resistenza, 40 – CASTELLANA GROTTE**

**Tel./Fax 0804965144- 0804967614 Email: bais07900l@istruzione.it**

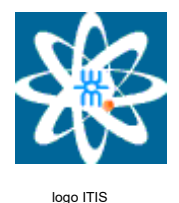

Ministero della Pubblica Istruzione

- I comandi show vtp status, vtp domain nome a dominio, vtp mode client, vtp mode server e vtp mode transparent. Switch di BUCKUP, impostato in modalità VTP Server, che entra in azione in seguito alla rottura di uno Switch madre configurato in modalità Server
- Configurazione di una rete privata costituita da più VLAN con accesso alla rete pubblica mediante PAT
- Le VLAN da CLI ed i comandi: show vlan, vlan 'id vlan', name 'nome', interface 'porta', interface range 'porte', switchport mode access, switchport access vlan 'id vlan', switchport mode trunk, switchport trunk allowed vlan add 'id vlan', switchport trunk allowed vlan X-Y, switchport trunk allowed vlan X,Y e copy running-config startup-config
- FIREWALL/ACL/DMZ
	- Il concetto di Firewall e le ACL. Concetto di policy di default del Firewall, il concetto di pattern e di azione. La Wildcard Mask. Le ACL standard ed il loro posizionamento nella rete. Sintassi delle ACL IPv4 standard numerate ed applicazione delle ACL IPv4 standard alle interfacce. I comandi per rimuovere una ACL da una interfaccia e i comandi per eliminare la ACL (dopo averla rimossa dall'interfaccia)
	- Le ACL estese ed il loro posizionamento nella rete. Sintassi delle ACL IPv4 estese numerate ed applicazione delle ACL IPv4 estese alle interfacce. I comandi per rimuovere una ACL da una interfaccia e i comandi per eliminare la ACL (dopo averla rimossa dall'interfaccia). Uso di una ACL estesa per bloccare uno o più indirizzi IP. Uso di una ACL estesa per bloccare uno o più servizi
	- Realizzazione di una DMZ. Concetto di Firewall stateless e statefull. Realizzazione di un semplice Firewall statefull. Considerazioni sui numeri di porta dei principali servizi internet ed esempi di rete con blocco/accesso su alcuni servizi specifici, su alcuni server specifici e su alcune reti specifiche. L'utilizzo una una Complex PDU per verificare l'applicazione di una specifica voce di una access list ad una specifica interfaccia di un Router
- VPN
	- Realizzazione di una VPN site to site Secure (IPSec VPN Tunnel). Le fasi della creazione: abilitazione della licenza, configurazione dell'ISAKMAP policy, definizione della IPsec Transform, creazione della ACL, creazione della Crypto map ed applicazione della Crypto map ad una interfaccia. I comandi per testare la VPN: show crypto isakmp policy, show crypto map, show crypto ipsec sa e show crypto isakmp sa
	- Realizzazione di reti VPN ed ACL per consentire/bloccare il traffico WWW, FTP, TELNET, DNS, POP3, SMTP ed ICMP
- SERVER RADIUS
	- Il dispositivo Linksys WRT300N. Il server Radius, principi di funzionamento ed il protocollo AAA

## CRITTOGRAFIA

- Panoramica generale sulla crittografia simmetria ed asimmetrica, concetto di sistema crittografico, numero di chiavi di cifratura, concetto di chiave privata e pubblica, concetto di plain text e chiper text, l'impronta digitale
- Uso di un software ad interfaccia grafica per il calcolo di fingerprint di file e di testo. Panoramica sulle funzioni di HASH. Il problema del download di file da un server al client per garantire l'integrità della trasmissione usando il message digest. La tecnica usata dalle distribuzioni Linux per permettere il download sicuro ed integro delle immagini ISO del SO

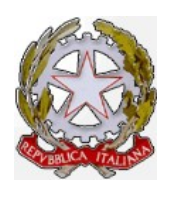

**Specializzato in:** *Chimica* **–** *Informatica – Tecnologie Alimentari - Liceo Scientifico*

**Via della Resistenza, 40 – CASTELLANA GROTTE Tel./Fax 0804965144- 0804967614 Email: bais07900l@istruzione.it**

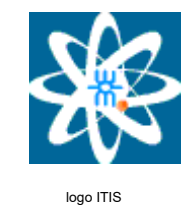

Ministero della Pubblica Istruzione

- Uso della funzione MD5 ed SHA1 del PHP per il calcolo di una impronta di una certa stringa. Il problema della riservatezza e sicurezza del salvataggio delle password, su qualsiasi dispositivo e come può essere affrontato, mediante algoritmi di HASHING, anche il problema dell'autenticazione
- Calcolo della funzione di Hash MD5 ed SHA1 di un file memorizzato in locale con il PHP. Le funzioni sha1\_file ed md5 file. La funzione crypt del PHP con i seguenti algoritmi di hashing: Standard DES, Extended DES, MD5, Blowfish, SHA256, SHA512. L'importanza del SALT. Il problema delle collisioni degli algoritmi di hashing in fase di autenticazione di un utente. Attacchi a dizionario, attacchi a forza bruta e cenni sulle tabelle arcobaleno
- La funzione del PHP hash\_equals(), hash() e come autenticare un utente, la cui funzione Hash della password è memorizzata in un DB od un file. Confronto sicuro di stringhe per evitare di compromettere un sistema crittografico analizzando il tempo impiegato per eseguire algoritmi crittografici. La funzione hash algos() del PHP. Come creare un form sicuro e come evitare alcuni attacchi SQL Injection. Il prototipo di query da utilizzare per autenticare un utente le cui credenziali sono memorizzate in un DB in modo cifrato
- La libreria OpenSSL del PHP per la crittografia simmetrica ed asimmetrica, in particolar modo la funzione per la crittografia/decrittazione di un testo, il concetto di vettore di inizializzazione di un algoritmo di crittografia simmetrica, generazione di tale vettore di inizializzazione, visualizzazione degli algoritmi disponibili nella versione del PHP usata, filtraggio di tali algoritmi in base allo stato di deprecato o meno. Esempi di crittografia e decrittazione di testo mediante l'uso di chiave crittografica nella crittografia simmetrica
- Considerazioni sull'uso di 7-zip e sulle sue funzionalità di crittografia
- L'estensione Sodium del PHP per la crittografia simmetrica ed asimmetrica, in particolar modo la funzione per la crittografia/decrittazione di un testo, il concetto di NONCE di un algoritmo di crittografia simmetrica. Esempi di crittografia e decrittazione di testo mediante l'uso di chiave crittografica nella crittografia simmetrica. Creazione di funzioni definite dall'utente per la crittografia e decrittazione di un testo. Analisi dell'algoritmo da usare per cifrare e decifrare un file usando la libreria OpenSSL
- Analisi e principi di funzionamento di un'area riservata. L'utilizzo dei cokiee, delle sessioni e della crittografia, per la creazione di una area riservata di un sito e consentire l'accesso riservato ad aree personali. Realizzazione, mediante i precedenti concetti, di una area riservata con il PHP
- Configurazione di un client di posta elettronica, registrazione di un account di posta elettronica su un server e sua configurazione, in un client, per il download in locale delle email. Configurazione sul client del server in entrata/uscita, della sicurezza della connessione (SSL/TLS), della porta e del metodo di autenticazione. Creazione di una chiave privata ed una chiave pubblica per l'invio di email firmate e cifrate

 **\_\_\_\_\_\_\_\_\_\_\_\_\_\_\_\_\_\_\_\_\_\_\_\_\_\_\_\_\_ \_\_\_\_\_\_\_\_\_\_\_\_\_\_\_\_\_\_\_\_\_\_\_\_\_\_\_\_\_\_\_\_**

**Gli Insegnanti**

 **Per gli alunni** *(Prof. Bruno RENZONI) (Prof. Francesco DALESSANDRO)*

MATERIA: IRC ore settimanali: 1).

CLASSE: 5BA

ANNO SCOLASTICO: 2022/23

DOCENTE: PROF.SSA CARLA LIPPO

Libro di testo: L.SOLINAS, TUTTI I COLORI DELLA VITA, ED.SEI

### **Argomenti svolti**

Contenuti svolti:

UNA SOCIETA' BASATA SUI VALORI CRISTIANI

-la solidarietà

-una politica per l'uomo. Morale e politica

- Un ambiente per l'uomo: la questione ambientale

-PROGRESSO E AMBIENTE: lavorare per la sostenibilità. La conversione ecologica proposta da papa Francesco nell'enciclica Laudato sì.

-AMBIENTE: riflessioni sul Manifesto dei diritti della Terra.

-Il valore della pace tra i popoli. Messaggio di papa Francesco per la Giornata mondiale della pace (° gennaio 2023)

-Il razzismo e il valore del rispetto

-La bioetica. Campi d'indagine. Bioetica laica e bioetica cristiana.

-Questioni d'inizio vita: l'aborto

- -La sacralità della vita e la dignità della persona umana
- -Biotecnologie e OGM
- -La clonazione
- -L'eutanasia e l'accanimento terapeutico

Contenuti svolti dopo il 15 maggio 2023:

-UDA: SICUREZZA E LAVORO: lavoro e dignità della persona umana -UDA: COMUNICAZIONE E LINGUAGGI: comunicazione etica e consapevole -UDA: ENERGIA: matrimonio cristiano e famiglia -UDA: SALUTE: la dignità della persona umana

La Dottrina sociale della Chiesa.

Castellana Grotte, 30/maggio 2023

Il docente

Carle,

## Gli alunni

………………………………. ………………………………….

## **Programma di GPOI svolto nella classe VBAI inf. ANNO SCOLASTICO 2022-2023**

MATERIA: Gestione Progetto e Organizzazione d'Impresa (ore settimanali: 3)

CLASSE: **5BAI**

ANNO SCOLASTICO: **2022-2023**

## DOCENTI: **proff. Aurelio CUCINELLI, Tommaso DE CRESCENZO**

## **BIBLIOGRAFIA :**

- **Paolo Ollari, Giorgio Meini, Fiorenzo Formichi – Gestione, progetto e organizzazione d'impresa (vol. unico) – Zanichelli**
- **Dispense, presentazioni fornite dal docente e video spiegazioni**

## **- Pianificazione e sviluppo dei progetti :**

- o definizione di progetto e caratteristiche del progetto;
- o definizione e obiettivi del Project Management;
- o il ciclo di vita del progetto;
- o le fasi del Project Management (Avvio, Pianificazione, Programmazione, Controllo, Chiusura);
- o gruppi di processi e aree di conoscenza ( PMBOOK).

## **- Gestione e monitoraggio dei progetti e controllo dei costi di progetto:**

- o struttura e composizione gerarchica delle attività lavorative di progetto (WBS);
- o struttura di scomposizione dell'organizzazione del progetto (OBS);
- o matrice delle responsabilità di progetto (RACI);
- o organizzazione dei tempi del progetto (modello CPM);
- o dipendenze tra le attività del progetto e attività critiche;
- o rappresentazione dell'evoluzione temporale di un progetto (i diagrammi di Gantt)
- o struttura delle risorse aziendali di progetto (RBS);
- o struttura e aggregazione dei costi di progetto (CBS);
- o metodo per il controllo dei costi di progetto (Earned Value)

## **- Elementi di economia :**

- o modelli economici
- o domanda ed offerta;
- o mercato e prezzo;
- o azienda e profitto;
- o investimento ed outsourcing;
- o merci informazione (Digital economy);
- o switching costs e lock-in
- o dal marketing al SEO

## **- Organizzazione aziendale :**

- o definizione di azienda e impresa (tipologie di società);
- o le startup;
- o operation management;
- o l'organizzazione aziendale;
- o il sistema informativo aziendale (ERP);
- o modello Web Information System per i sistemi informativi aziendali (WYS)

## **- La sicurezza sul lavoro**

- o pericolo e rischio;
- o prevenzione e protezione;
- o testo unico sulla sicurezza sul lavoro (TUSL);
- o sicurezza sui luoghi muniti di videoterminali;
- Il software (qualità e certificazioni)
- o Ciclo di vita del software;
- o la produzione dle software;
- o metriche per il software;

## **LABORATORIO**

### **- Elementi di economia**

o uso dei fogli di calcolo per rappresentare : Vincoli di bilancio; Curva di domanda ed offerta; Domanda di mercato; Prezzo di equilibrio; Ricavi, costi e profitto; indici di redditività (VAN e TYR );

### **- Gestione progetti**

- ouso dei fogli di calcolo per rappresentare e realizzare :
- la WBS;
- $\bullet$  il CPM;
- riconoscimento delle attività critiche (date al più presto e date al più tardi);

 **\_\_\_\_\_\_\_\_\_\_\_\_\_\_\_\_\_\_\_\_\_\_\_\_\_\_\_\_\_ \_\_\_\_\_\_\_\_\_\_\_\_\_\_\_\_\_\_\_\_\_\_\_\_\_\_\_\_\_\_\_\_**

 **\_\_\_\_\_\_\_\_\_\_\_\_\_\_\_\_\_\_\_\_\_\_\_\_\_\_\_\_\_ \_\_\_\_\_\_\_\_\_\_\_\_\_\_\_\_\_\_\_\_\_\_\_\_\_\_\_\_\_\_\_\_**

- diagramma di Gantt;
- calcolo dell'Earned Value;

### **- uso di MS Project :**

- WBS;
- Grafo delle dipendenze (matrice reticolare);
- Matrice delle responsabilità (RACI);
- Risorse e costi;
- Sovrassegnazione delle risorse;

 **\_\_\_\_\_\_\_\_\_\_\_\_\_\_\_\_\_\_\_\_\_\_\_\_\_\_\_\_\_\_**

Analisi dell'Earned Value

**Gli Alunni Gli Insegnanti (Prof. Aurelio CUCINELLI) (Prof. Tommaso DE CRESCENZO)**

## **Programma di Informatica svolto nella classe VBAI inf. ANNO SCOLASTICO 2022-2023**

MATERIA: INFORMATICA (ore settimanali: 6)

CLASSE: 5BAI

ANNO SCOLASTICO: 2022-2023

DOCENTI: proff. Aurelio CUCINELLI, Francesco DALESSANDRO

## **BIBLIOGRAFIA :**

Libro di testo:

- **"Database – Linguaggio SQL – Dati in Rete " Vol. Unico Casa editrice Atlas Autori: Lorenzi Agostino, Cavalli Enrico**
- **Dispense**
- **Appunti delle lezioni**

## **Archivi e loro organizzazioni (PREMESSA)**

- Concetto di archivio, attributo, chiave primaria e secondaria
- Operazioni sugli archivi : inserimento, cancellazione, aggiornamento, ricerca
- Concetto di file indice ( clonazione dei valori della colonna chiave primaria)

## **OBIETTIVI E CONTENUTI DISCIPLINARI**

## **UdA 5.1 La teoria dei Database**

## **Introduzione alle Basi di Dati**

- Confronto tra gestione mediante archivi classici e gestione con DBMS
- □ Terminologie e concetti base
- Il DBMS (Livello Esterno, Livello Logico, Livello Fisico)

# **UdA 5.2 La progettazione dei Database**

## **- La modellazione concettuale E-R**

- Entità
- Attributi di una entità e dipendenze funzionali
- Chiave di una entità (Primary Key)
- Rappresentazione grafica di una entità

## **- Associazioni**

- Associazioni fra entità (unarie, binarie e ternarie)
- Definizione della cardinalità di una associazione
- Rappresentazioni grafiche delle associazioni
- Associazioni e gerarchie ISA
- Associazioni ricorsive (Self-Join)
- Esempi di rappresentazioni E-R

## **- Il modello relazionale**

- Relazioni e tuple
- Chiavi di una relazione (Chiave Primaria, Chiave Secondaria, Chiave Primaria Candidata)
- Schemi di relazione, schemi relazionali e basi di dati relazionali

## **- Trasformazioni da schema E-R a schema relazionale (esteso)**

- Trasformazione delle entità e delle associazioni uno-a-molti e uno-a-uno
- Trasformazione delle associazioni molti-a-molti
- Gli attributi delle relazioni molti-a-molti

## **- Integrità Referenziale**

- Anomalia di Inserimento, Modifica, Cancellazione
- Vincoli di integrità (ON UPDATE, ON DELETE)
- I vincoli (SETNULL, NO ACTION, CASCADE)
- Trasformazione delle associazioni ISA (Classificazione e/o Generalizzazione)

# **UdA 5.3 – Il linguaggio SQL e l'amministrazione del database**

## **Algebra relazionale (interrogazioni mediante)**

- Operazioni primitive (Selezione e Proiezione)
- Giunzioni di relazioni (Prodotto Cartesiano)
- Associazioni tra entità e algebra relazionale
- Giunzioni interne Inner-Join)
- Giunzioni esterne (Outer-Join: LEFT JOIN e RIGHT JOIN)
- Cross Join e Natural Join
- Dipendenze funzionali e forme normali
- Normalizzazione (prima, seconda e terza forma normale)
- Il fenomeno delle anomalie (inserimento, cancellazione, aggiornamento)

## **Interrogazioni in SQL: l'istruzione SELECT**

- La forma base e sua interpretazione nell'algebra relazionale
- Le funzioni di aggregazione (**SUM, AVG, COUNT, MIN, MAX**)
- Uso e manipolazione della clausola "**Group by**"
- Selezione di gruppi mediante la clausola "**Having**"
- Uso della clausola "**Order by**"
- Uso dell'operatore **LIMIT**
- Uso dell'operatore **DISTINCT**

## **- Interrogazioni nidificate (valore singolo – scalare, valori multipli – insieme)**

- In espressioni di confronto (Valore scalare)
- In espressioni IN (Insieme di Valori)
- Operatori **ALL**, **ANY** ed **EXIST**

## **Manipolazioni in SQL:**

- L'operatore CREATE TABLE;
- L'operatore INSERT;
- L'operatore UPDATE;
- L'operatore ALTER TABLE;
- D L'operatore DROP TABLE;
- Le viste logiche
- I trigger per il controllo dei dati (AFTER INSERT)
- Le proprietà dei trigger (ECA)
- Le transazioni (cenni)
- La proprietà ACID delle transazioni (Cenni)
- **Esempi elementari**
- Autorizzazioni (I Comandi GRANT e REVOKE) (Cenni)
- Controlli in fase di progettazione: Uso di TRIGGER (acronimo ECA)

## **UdA 5.4 – Database in rete e programmazione lato server**

## **L'Ambiente di Sviluppo (il DBMS MySQL)**

- Caratteristiche generali di MySQL;
- Creazione del DataBase e delle tabelle;
- Definizione delle relazioni (definizione delle FOREIGN KEY)
- Tipi di Tabelle in MySQL (**InnoDB**);
- **Laboratorio**

## SQL/MySQL/MariaDB

- □ L'architettura client-server, piattaforme software per lo sviluppo di applicazioni web (LAMP). cenni sul SO, il server web ed il linguaggio di programmazione PHP. Introduzione ai database. Il software didattico XAMPP
- □ Introduzione a phpmyadmin, l'interfaccia, creazione di database e tabelle. Concetto di chiave primaria e di auto incremento, record e campi. Operazioni di inserimento, esportazione di una tabella. Accesso a MariaDB da shell, visualizzazione di database e tabelle, operazione di inserimento di record
- □ Le istruzioni SELECT, SELECT DISTINCT, SELECT COUNT(DISTINCT), la clausola WHERE, gli operatori =, <, >, >=, <=. Gli operatori AND, OR and NOT
- □ La parola chiave ORDER BY, le opzioni ASC e DESC, INSERT INTO, valori NULL, UPDATE e DELETE
- □ Panoramica sui tipi di dati: CHAR(size), VARCHAR(size), TINYTEXT, TEXT(size), MEDIUMTEXT, LONGTEXT, ENUM(), SET(), BIT(size), TINYINT(size), BOOLEAN, BOOL, SMALLINT(size), MEDIUMINT(size), INT(size), INTEGER(size), BIGINT(size), FLOAT(size, d), FLOAT(p), DOUBLE(size, d)
- Le istruzioni USE DATABASE, SHOW DATABASES, CREATE DATABASE, DROP DATABASE, CREATE TABLE e CRE-ATE TABLE...AS per la copia di tabelle
- □ L'istruzione DROP TABLE e TRUNCATE TABLE. L'istruzione ALTER TABLE per aggiungere, cancellare e modificare il tipo di campo di una tabella
- $\Box$  I tipi di dati DATE, DATETIME(fsp), TIMESTAMP(fsp), TIME(fsp) e YEAR
- □ La clausola LIMIT
- □ Le funzioni MIN, MAX, COUNT, AVG e SUM
- □ L'operatore LIKE e NOT LIKE, i caratteri jolly % e con esempi di pattern
- □ Tabelle con il tipo di dato DATETIME, le funzioni TIME, DAY, HOUR, MINUTE, YEAR, MONTH e DAY
- □ I vincoli: NOT NULL ed UNIQUE. Creazioni di tabelle e modifiche di tabelle per la creazione di campi NULL/NOT NULL e di campi UNIQUE
- □ Creazione di tabelle con chiave primaria, con e senza autoincremento. Aggiunta di tali vincoli dopo la creazione della tabella. Rimozione del vincolo di chiave primarie da una tabella
- D L'operatore IN
- □ Creazione ed eliminazione del vincolo di unicità di un campo di una tabella con ALTER TABLE. Creazione ed eliminazione di un indice in una tabella con ALTER TABLE. Aggiunta del vincolo di un campo NOT NULL on ALTER TABLE
- □ Aggiunta di una chiave primaria on ALTER TABLE. Aggiunta dell'auto incremento su una chiave primaria con ALTER TABLE
- □ Creazione di tabelle con chiave esterna e rispetto del vincolo di integrità referenziale. Le sotto clausole ON DELETE SET NULL e ON UPDATE CASCADE nella creazione di una chiave esterna
- Query nidificate
- □ L'operatore BETWEEN applicato a numeri, stringhe e date. QUERY in cui sono coinvolti l'operatore BETWEEN e l'operate IN contemporaneamente
- □ Gli ALIAS, gli ALIAS delle colonne di una tabella e la funzione CONCAT WS(). Gli ALIAS delle tabelle
- □ La clausola JOIN: INNER, LEFT e RIGHT
- □ L'operatore UNION ed UNION ALL associati anche alle clausole WHERE ed ORDER BY. L'operatore UNION in concomitanza dell'uso di un ALIAS per creare una colonna temporanea, per stabilire, a quale tabella appartiene il record estratto dalla SELECT coinvolta nella operazione di UNION
- $\Box$  Il tipo ENUM: ordinamento, alcuni vantaggi e svantaggi
- $\Box$  Il tipo SET, la loro memorizzazione, il numero di byte che occupa questo tipo di dato, la modalità di aggiornamento di un campo di questo tipo, utilizzando sia i medesimi valori usati in fase di creazione della tabella e sia utilizzando un intero. La funzione FIND\_IN\_SET e l'operatore LIKE per la selezione di record aventi campi di tipo SET, l'operatore uguale e gli operatori bitwise per la selezione di record aventi campi di tipo SET. Operazioni di aggiornamento di un campo di tipo SET tramite la funzione CONCAT, REPLACE e tramite gli operatori bitwise. La query per vedere i valori interi associati agli elementi di una colonna di tipo SET
- □ La clausola USING e la clausola LIMIT per governare il numero di record di ritorno da una query. Esempi di query con la clausola GROUP BY con i diversi tipi di funzioni di aggregazione (COUNT(), MAX(), MIN(), SUM(), AVG())
- La clausola HAVING
- □ Configurazione di XAMPP per il funzionamento con l'estensione Sodium del PHP e considerazioni sull'algoritmo per cifrare e decifrare un file con la libreria OpenSSL
- La connessione di MySQL con il PHP, in particolar modo l'inserimento di record e le operazioni di ricerca in una tabella. Gli attributi ed i metodi dell'estensione MySQLi per catturare il numero di righe ottenute da una query ed estrarre il singolo record; l'utilizzo di vettori associativi per l'accesso a ciascun campo del record estratto (l'attributo num\_rows ed il metodo fetch\_assoc())
- □ L'operatore EXISTS, ANY, ALL e SAME
- L'istruzione INSERT INTO SELECT e CASE. L'uso di CASE con l'uso di ORDER BY
- □ I vincoli dei valori dei campi con CHECK, modifica della struttura delle tabelle per l'aggiunta di tali vincoli, i valori di DEFAULT dei campi di una tabella, creazione di indici, creazione di indici con valori unici e modifica della struttura delle tabelle per l'aggiunta di tali indici
- □ Creazione di una password da riga di comando per l'amministratore del DB
- □ I comandi GRANT e REVOKE, descrizione dei seguenti permessi: ALTER, DELETE, INDEX, INSERT, SELECT, UPDATE, ALL. I permessi sui dati, sulle strutture, di amministrazione e sui limiti di risorse. Aggiunta di utenti
- □ Classificazione dei comandi visti in base alla tipologia: DDL, DML e DCL
- $\Box$  Le viste con operazioni di creazione, cancellazione e modifica
- □ Le stored functions e le stored procedures con i loro campi di applicabilità. Creazione e cancellazione di stored functions e stored procedures
- □ Le stored procedures e le tre modalità dell'uso dei parametri: IN parameter, OUT parameter e INOUT parameter. I comandi per la visualizzazione dello stato delle funzioni e delle procedure. Definizione di variabili utente
- □ Il lock delle tabelle in modalità READ, WRITE e le operazioni possibili sulla tabella, oggetto del lock, all'interno della stessa sessione ed all'interno di un'altra. L'unlock delle tabelle ed il comando SELECT CONNECTION\_ID()
- □ Le transazioni e la proprietà ACID. I comandi COMMIT, ROLLBACK, SAVEPOINT, ROLLBACK TO SAVEPOINT, RELEASE SAVEPOINT e le impostazioni di auto-commit. I casi in cui non è possibile effettuare il ROLLBAK nell'uso delle transazioni. Esempio di uso di transazioni nel caso di un bonifico bancario
- □ Panoramica sui concetti di Charset, Collation, Storage Engine e Trigger

## REALIZZAZIONE PROGETTO E-commerce di base

- □ Realizzazione di un progetto interdisciplinare consistente nella realizzazione di un Ecommerce di base, in cui gestire gli aspetti progettuali del database e della struttura dati in genere, avente le seguenti funzionalità e specifiche di progetto:
	- $\int$  creazione di tutte le pagine costituenti il sito che si ritiene necessario
	- creazione di tutte le query che permettano di creare tutti i database, tutte le tabelle con inseriti tutti i prodotti in vendita
	- $\int$  creazione di una pagina di registrazione dove l'utente possa registrarsi e poi poter cambiare i propri dati
	- creazione della funzionalità carrello, cioè l'utente deve poter inserire nel carrello i prodotti da acquistare, visualizzare il contenuto del carrello ed inoltrare l'ordine
	- creazione della funzionalità di "reset/recupero password" di un utente registrato

 **\_\_\_\_\_\_\_\_\_\_\_\_\_\_\_\_\_\_\_\_\_\_\_\_\_\_\_\_\_ \_\_\_\_\_\_\_\_\_\_\_\_\_\_\_\_\_\_\_\_\_\_\_\_\_\_\_\_\_\_\_\_**

 **\_\_\_\_\_\_\_\_\_\_\_\_\_\_\_\_\_\_\_\_\_\_\_\_\_\_\_\_\_ \_\_\_\_\_\_\_\_\_\_\_\_\_\_\_\_\_\_\_\_\_\_\_\_\_\_\_\_\_\_\_\_**

- creazione di un box di ricerca dove l'utente possa inserire della parole chiave per la ricerca di uno specifico prodotto
- navigazione, nel catalogo dei prodotti, per categorie
- implementazione della funzionalità di impaginazione, cioè, se una query da visualizzare contiene molti risultati, suddividerli in più pagine
- 

**Gli Alunni Gli Insegnanti (Prof. Aurelio CUCINELLI) (Prof. Francesco DALESSANDRO)**

MATERIA: Legislazione sanitaria (ore settimanali: 3).

CLASSE: 5^ BA

ANNO SCOLASTICO: 2022-2023

DOCENTE: Domenico Gentile

Libro di testo: "Il nuovo Diritto per le biotecnologie sanitarie" di A. Avolio – Simone per la scuola

## **Argomenti svolti**

## **UDA 1: Lo Stato e la Costituzione**

- Lo Stato e i suoi elementi costitutivi;
- Le forme di Stato e le Forme di governo;
- Dallo Statuto Albertino alla Costituzione repubblicana;
- Struttura della Costituzione e Principi fondamentali;
- La regolamentazione dei rapporti civili, etico-sociali e dei rapporti economici

## **UDA 2: Le fonti del Diritto**

- Norme giuridiche e loro caratteri;
- Le sanzioni giuridiche;
- L'efficacia delle norme nel tempo e nello spazio;
- Le Fonti del Diritto in generale;
- La Scala gerarchica e i relativi principi;
- Il Diritto dell'Unione Europea;
- Gli Atti giuridici dell'Unione;
- I rapporti tra Diritto dell'Unione e Diritto interno.

## **UDA 3: Il Sistema Sanitario Nazionale**

- La tutela della salute e il S.S.N.;
- Il Piano Sanitario Nazionale;
- La trasformazione dell'Unità Sanitaria Locale e l'avvento delle A.S.L.;
- Organi e assetto organizzativo delle ASL;
- Le Aziende ospedaliere;
- I Livelli Essenziali di Assistenza sanitaria (LEA);
- Le Professioni sanitarie e il Codice deontologico;
- Gli obblighi definiti dal CCNL per il comparto Sanità;
- Il medico chirurgo: obblighi di denuncia e responsabilità;
- Il S.S.N. e l'Unione Europea;
- L'Assistenza sanitaria in Europa;
- Lo spazio sanitario europeo;
- Le prestazioni sanitarie di altissima specializzazione all'estero.

### **UDA 4: Gli interventi del S.S.N. per l'assistenza e la tutela delle persone**

- La tutela della salute fisica e mentale;
- La salute nelle prime fasi di vita, infanzia e adolescenza;
- Le grandi patologie;
- La non autosufficienza; anziani e disabili;
- La salute mentale e le azioni di tutela;
- La Carta europea dei Diritti del malato;
- La Carta dell'Anziano;
- La Carta dei Diritti del malato in ospedale e dei Diritti del bambino malato;
- Il Consenso informato;
- L'Igiene pubblica e privata;
- L'Igiene del Lavoro, dell'Alimentazione e della Scuola;
- La nozione di Ambiente in generale;
- Il Diritto dell'Ambiente in ambito internazionale, nella U.E. e in Italia;

 $\overline{\phantom{a}}$  , and the contract of the contract of the contract of the contract of the contract of the contract of the contract of the contract of the contract of the contract of the contract of the contract of the contrac

 $\overline{\phantom{a}}$  , and the contract of the contract of the contract of the contract of the contract of the contract of the contract of the contract of the contract of the contract of the contract of the contract of the contrac

 $\overline{\phantom{a}}$  , and the contract of the contract of the contract of the contract of the contract of the contract of the contract of the contract of the contract of the contract of the contract of the contract of the contrac

 $\overline{\phantom{a}}$  , and the contract of the contract of the contract of the contract of the contract of the contract of the contract of the contract of the contract of the contract of the contract of the contract of the contrac

- Le politiche per l'ambiente;
- La disciplina dei rifiuti;
- I rifiuti sanitari.

### **UDA 5: Accreditamento, responsabilità, deontologia e privacy**

- La qualità e l'accreditamento;
- I principi di etica e deontologia professionale;
- La normativa sul trattamento dei dati personali*.*

Castellana Grotte, 01.06.2023

Il docente

Gli alunni

Materia: Tecnologie e Progettazione di Sistemi Informatici e Telecomunicazioni

A.S.: 2022/2023

Classe: 5BAi

Docente: Pietro Boccadoro

ITP: Francesco Dalessandro

## **Programma completo**

#### **RECUPERO E CONSOLIDAMENTO DEGLI APPRENDIMENTI RELATIVI ALL'ANNO SCOLASTICO PRECEDENTE**

Ripasso generale sui thread, i processi e la gestione delle risorse di un sistema. Grafo di Holt. Condizioni di starvation e semafori. Introduzione ai Database. Elementi di CSS. Il modello Client-Server. Introduzione a Request-Response. Modelli unicast, broadcast, multicast. Linguaggi di Mark-up e di scripting.

### **Le socket e la comunicazione con i protocolli TCP/UDP**

I socket, i tipi ed il loro utilizzo nelle comunicazioni client-server. Approfondimento tematico sui tipi di socket e la comunicazione con i protocolli TCP/UDP per socket di tipo stream e datagram. Analisi di un codice per le socket in Java. Documentazione del codice.

#### **Architetture di rete**

Sistemi distribuiti e confronto con le caratteristiche dei sistemi discreti e centralizzati. Struttura ed architetture dei sistemi distribuiti. Analisi delle proprietà dei sistemi distribuiti, disponibilità e manutenibilitá, condizioni di errore. Modello client-server. Cluster computing e sistemi distribuiti pervasivi. La domotica. Architetture a terminali remoti, web-centric, cooperativa e completamente distribuita. Architettura a livelli. Architetture client-server e possibili alternative. Le reti P2P, le loro caratteristiche e le loro performance.

#### **Programmazione per il Web**

Il linguaggio XML, organizzazione gerarchica, esempi pratici e casi applicativi. Analisi dello schema.

Il protocollo HTTP nel modello client-server. URI e URL e loro utilizzo pratico.

Modello client-server: dettagli e struttura di request e reponse. Codici di risposta.

Introduzione al linguaggio XML, esempi pratici e casi applicativi. Analisi dello schema e dell'organizzazione gerarchica.

Il PHP: Nomi dinamici delle variabili. Tipi di dato. Funzioni in PHP. La funzione define ed il costrutto const per la dichiarazione delle costanti. Inizializzazione di numero in notazione ottale ed esadecimale. I principali operatori aritmetici, di assegnamento e di comparazione. Operatori di incremento/decremento e gli operatori logici. Concatenazione di stringhe. Gli operatori degli array. Le strutture di controllo e i costrutti. Variabili globali e locali. Le funzioni, valori di ritorno e passaggio parametri. I cookie, concetti fondamentali, creazione, modifica, cancellazione e la fase di memorizzazione sul client. La funzione time, i primi quattro parametri della funzione setcookie, l'array \$\_COOKIE. Introduzione alle sessioni. Le sessioni, la funzione session\_start(), session\_unset(), session\_destroy() ed il vettore \$\_SESSION, Descrizione del funzionamento del login per entrare in una area personale di un sito. Le istruzioni include e require. Gestione dei files in PHP. Le espressioni regolari. Connessione del PHP a MariaDB mediante l'estensione MySQLi con la tecnica OOP.

Il sistema Git e la piattaforma Github.

Presentazione di AJAX e spiegazione del suo funzionamento.

Le applicazioni lato server CGI. Presentazione dei metodi HttpServletRequest e HttpServletResponse

Struttura e organizzazione dei container. Introduzione alle servlet ed alle applicazioni lato server. Confronto tra macchine virtuali e container. Struttura di una servlet. Ciclo di vita di una servlet. Deployment di una servlet e content descriptor. Servlet e sistemi DBMS embedded. Esercitazione guidata in classe sui socket. Esercitazione guidata in classe su servlet e Tomcat.

I metodi di JSP. Introduzione a Java Server Pages. Presentazione di JavaBeans ed esempi di codice. Studio di un caso applicativo di Tomcat. Analisi delle tecnologie JSP, servlet e NetBeans. Soluzioni ed architetture Service-Oriented. Architetture a micro-servizi ed esempi pratici. I protocolli REST e SOAP.

Le API di Google e il funzionamento di Google Maps.

Presentazione di tecniche di attacco ai database basate su SQL injection.

### **ANDROID e dispositivi mobili**

Introduzione al sistema operativo Android. Android e la sua struttura. Android Studio, installazione, studio e creazione di applicazioni. Android Studio. Anatomia di una applicazione Android. Ulteriori considerazioni sulle funzionalità dei file MainActivity.java, activity main.xml ed AndroidManifest.xml. Introduzione ai tipi di layout. Creazione di una Activity costituita da una immagine, un testo ed un bottone. Richiamo di una Activity da un'altra pagina con Internet.

\_\_\_\_\_\_\_\_\_\_\_\_\_\_\_\_\_\_\_\_\_\_ \_\_\_\_\_\_\_\_\_\_\_\_\_\_\_\_\_\_\_\_\_\_

\_\_\_\_\_\_\_\_\_\_\_\_\_\_\_\_\_\_\_\_\_\_ \_\_\_\_\_\_\_\_\_\_\_\_\_\_\_\_\_\_\_\_\_\_

Analisi di casi pratici ed applicazioni già fatte e da sviluppare. Esercitazioni guidate in aula.

I docenti: Gli studenti: Gli studenti: Gli studenti: Gli studenti: Gli studenti: Gli studenti: Gli studenti: G

Prof. Pietro Boccadoro

Prof. Francesco Dalessandro